## **Bref aperçu des modèles ERGM (avec** R**)**

16 février 2021

François Briatte

# **1/** Pourquoi

## **Pourquoi mesurer/modéliser des réseaux**

#### **Objectifs**

- S'échapper de "Flatland"
- Produire des mesures conçues en conséquence
- Moins de faux positifs

#### Prix à payer

- Requiert des modèles précis (ou au moins parcimonieux)
- Les termes structurels sont compliqués à théoriser
- Aspects computationnels
- Moins de faux positifs

## **Exemple**

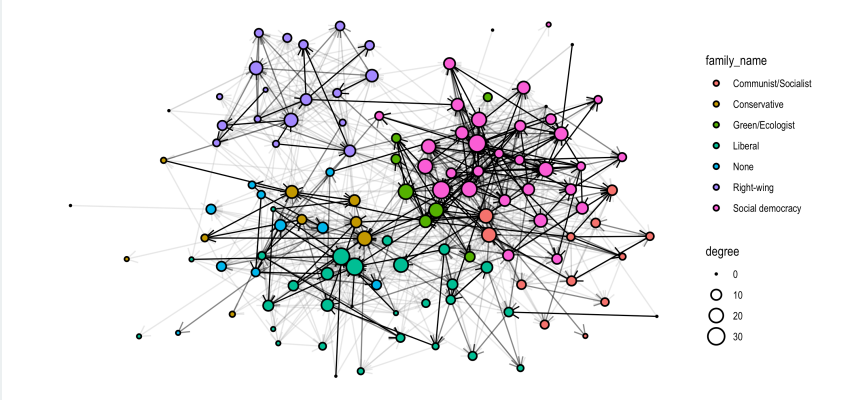

## **Hypothèses de dépendance**

#### Bernoulli

- liens indépendants les uns des autres
- la densité du réseau reflète la probabilité générale de réalisation

#### Dépendance dyadique

•  $i \rightarrow j$  influence  $j \rightarrow i$ 

#### Dépendance de Markov

- $\cdot$  *ij* influence *ik* (*i* en commun)
- $\cdot$  *ik* dépend aussi de *ij*, *jk*

#### Circuit social

 $\cdot$  ij et  $k$  sont dépendants s'ils partagent suffisamment de tiers

### **Comment s'y prendre**

#### ERGMs avec R : ergm, suite statnet

- *Pro* nouveautés, documentation et tutoriels
- *Con* changements fréquents et non rétro-compatibles

#### À garder à l'esprit

- Difficultés de paramétrage et d'estimation
- Nombre limité d'applications à des données réelles
	- Difficultés croissantes avec la taille (en nœuds) des réseaux
	- Comparaison difficile d'un réseau à l'autre

#### Alternatives

- Régression dyadique
- Autres modèles de réseaux (notamment SAOM)

# **2/** Comment

#### Variable aléatoire

- La variable dépendante est le réseau observé  $G = (V, E)$
- Possible prise en compte de la pondération (et du signe) des liens

Les prédicteurs sont des attentes sur les relations  $E_{ii}$ 

- $\cdot$  homophilie : *i* et *j* partagent des attributs
- $\cdot$  triades : i, j et  $k$  forment des "triangles"

#### Trois types de prédicteurs

- *Node/vertex-level* attributs nodaux de  $i, j, k, ...$
- $\cdot$  *Tie/edge-level attributs des liens*  $\overline{E}$  *(hors poids)*
- *Network-level propriétés structurelles : nb. de liens E, de "triangles"*

#### Deux manières de voir les choses

On peut choisir de s'intéresser…

- aux "effets-réseau", en contrôlant les attributs nodaux
- aux attributs nodaux, en contrôlant les propriétés structurelles

#### Pour aller *moins* loin

- Modèles  $p^*$  (ancêtres des ERGMs)
- Endogénéisation limitée des propriétés structurelles

#### Pour aller *plus* loin

- Modèles par espace latent (LSM)
- Capture d'interdépendances encore plus compliquées

$$
P(Y = y) = \frac{\exp(\theta'g(y))}{k(\theta)}
$$

- $\cdot$  Y : liens du réseau  $A_{ii} = N \times N$ 
	- réalisation y peut être binaire, signée, valuée
- $\cdot$   $\theta$  : paramètres du modèle
	- coefficients
- $\cdot$   $g(y)$  : caractéristiques du réseau
	- prédicteurs (termes) : liens, homophilies, triangles etc.
- $\cdot$   $k(\theta)$  : constante de normalisation
	- somme du numérateur dans tous les réseaux  $N \times N$  réalisables

### **Détails**

#### Termes p du modèle

$$
\log(\exp(\theta'g(y))) = \theta_1 g_1(y) + \theta_2 g_2(y) + ... + \theta_p g_p(y)
$$

Le numérateur est la partie "facile" — à interpréter : les coefficients sont linéaires dans cette forme, ce qui fait qu'on peut lire les coefficients comme dans une régression logistique :  $P(Y = y) \sim P(A_{ii} = 1)$ .

Constante de normalisation

$$
k(\theta, \mathcal{Y}) = \sum_{z \in \mathcal{Y}} \theta' g(z)
$$

Le dénominateur constitue la partie difficile — à estimer : il faut simuler des réseaux de taille  $N$  (...) en espérant qu'ils convergent (...) sans trop de problèmes (...) vers des résultats qui ressemblent à  $Y = y$ .

## **Estimation par MCMLE**

L'objectif est de maximiser la vraisemblance de  $\theta$ :

$$
\theta^* = \underset{\theta}{\arg\max} \underset{\theta, \mathcal{Y}}{\mathrm{P}} (Y = y)
$$

#### Markov Chain Maximum Likelihood Estimation (MCMLE)

- 1. Commencer avec une valeur de départ  $\theta_0$  et un graphe de départ, qui est généralement vide.
- 2. Obtenir un espace de graphes  $\mathop{\mathsf{P}}\limits_{\theta_{0},y}(Y)$  via MCMC.
- 3. Après convergence, échantillonner  $\hat{Y}$  de cet espace ; voir si  $\hat{Y}$  s'approche de  $\,$  , et sélectionner  $\theta^+$  pour maximiser cette vraisemblance.
- 4. Recommencer en remplaçant  $\theta_0$  par  $\theta^+.$

## **Échantillonnage par MCMC**

#### Algorithme de Metropolis-Hastings

- 1. Partir d'un graphe (généralement vide)
- 2. Choisir aléatoirement un lien  $y_{ii}$  et l'inverser (0/1)
- 3. Comparer le nouveau graphe à l'ancien, et garder le plus probable
- 4. Recommencer

#### Paramétrage

- *Burn-in* éliminer les *n* premières itérations de la chaîne
- *Thinning* éliminer *k* itérations entre deux graphes aléatoires

#### Problème

**Aucune garantie de convergence**, et même en cas de convergence, le résultat peut être très différent du graphe observé.

## **Pourquoi pas de convergence garantie ?**

#### Problème

- La solution (l'espace de graphes de taille  $N$ ) est finie
- La *taille* de la solution est au-delà de ce qui est calculable

#### Approximation

- Maximum pseudolikelihood (MPLE)
	- sous-estimation des erreurs standard
	- corrigible dans des réseaux longitudinaux
- MCMC maximum likelihood (MCMC-MLE)
	- *cf. slides précédentes*
	- Problème : que signifie  $N \rightarrow \infty$  dans ce contexte ?

# **3/** Comment (dans R)

## **Implémentation :** ergm

```
library(ergm)
```

```
class(observed_network)
# "network"
ergm(
  # formula
  observed network ~ network term 1 + ... + network term k.
  # estimation parameters
  control = control.ergm(seed = 1234, ...))
# help
?ergm::`ergm-terms`
?ergm::control.ergm
```
#### library(ergm)

```
ergm(
  observed network ~
    # pseudo-intercept
    edges +
    # node-level covariates
    # edge-level covariates
    # network-level covariates
    ...,
  control = control.ergm (seed = 1234, ...))
```
### **Réseaux valués :** ergm.count

```
library(ergm)
library(ergm.count)
```
)

```
ergm(
  observed network ~\sim# pseudo-intercept
    sum +# covariates
    ...,
  response = "count",
  # prob. distribution
  reference = \sim Bernoulli(3),
  control = control.ergm(seed = 1234, ...)
```
)

```
# example for a weighted network from an old paper
control.ergm(
  seed = 1234,
 MCMC.prop.weights = "0inflated",
 MCMLE.trustregion = 1000, # default: 20
 MCMC.samplesize = 50000, # default: 1024
 MCMC.burnin = 50000, # default: 16384
 MCMC.interval = 3000, # default: 1024
 MCMLE.maxit = 50, \# default: 20
  # kill your laptop
  parallel = parallel::detectCores()
```
## **Exemple de terme : réciprocité**

$$
\left(\begin{array}{c}\n\cdot \\
\cdot\n\end{array}\right)
$$

#### Expression (réseau binaire)

$$
g_R(N)=\sum_{i
$$

#### Implémentation

```
# for binary responses
mutual()
# for valued responses
mutualform = "min", threshold = 0)
```
### **Exemple de terme : cyclicalité**

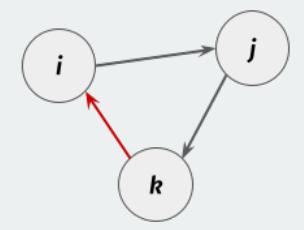

#### Expression (réseau binaire)

$$
g_C(N) = \sum_{i,j \neq i,k} N_{ij} N_{jk} N_{ki}
$$

#### Implémentation

# for binary responses cyclicalties() # for valued responses cyclicalties(threshold = 0) cyclicalweights()

### **Termes courants**

Effet "principal" d'un attribut nodal  $x$ 

$$
\sum_{i \neq j} y_{ij} (x_i + x_j)
$$

# for binary responses nodefactor()

Homophilie liée à un attribut modal  $x$ 

$$
\sum_{i \neq j} y_{ij} (x_i = x_j)
$$

nodematch()

## **Termes plus compliqués**

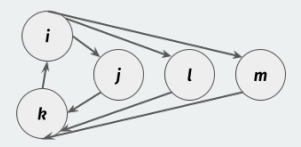

Geometrically weighted …

```
# ... edgewise shared partner distribution (fig. above)
gwesp(decay = 0, fixed = FALSE, cutoff = 30)
# ... dyadwise shared partner distribution
gwdsp()
# ... in-degree distribution
gwidegree()
# ... out-degree distribution
gwodegree()
```
#### Comprendre les termes

- Quelques termes interprétables comme des coefficients de régression
- Beaucoup de termes n'ont strictement aucun équivalent

#### Paramétrer (et recalibrer) les termes

- Les options de certains termes peuvent faire "exploser" l'estimateur
- Beaucoup de termes n'ont strictement aucun équivalent

#### Complications liées aux données

- De nombreux termes ne permettent pas d'avoir des valeurs manquantes
- Problèmes habituels de validité externe des réseaux observés

*Starting maximum pseudolikelihood estimation (MPLE): Evaluating the predictor and response matrix. Maximizing the pseudolikelihood. Finished MPLE. Starting Monte Carlo maximum likelihood estimation (MCMLE): Iteration 1 of at most 20: Optimizing with step length 0.471170896026408. The log-likelihood improved by 13.62. Iteration 2 of at most 20: Error in ergm.MCMLE(init, nw, model, initialfit = (initialfit <- NULL), : Unconstrained MCMC sampling did not mix at all. Optimization cannot continue.*

*Iteration 14 of at most 20:*

*Warning: Model statistics 'transitiveties' are linear combinations of some set of preceding statistics at the current stage of the estimation. This may indicate that the model is nonidentifiable.*

*Optimizing with step length 0.*

*The log-likelihood improved by < 0.0001.*

*Error in ergm.MCMLE(init, nw, model, initialfit = (initialfit <- NULL), :*

*MCMLE estimation stuck. There may be excessive correlation between model terms, suggesting a poor model for the observed data. If target.stats are specified, try increasing SAN parameters.*

## *Le* **message qui rend triste**

*Error: Number of edges in a simulated network exceeds that in the observed by a factor of more than 20. This is a strong indicator of model degeneracy. If you are reasonably certain that this is not the case, increase the MCMLE.density.guard control.ergm() parameter.*

#### Causes possibles

- Réseau observé très faiblement dense (*sparsity*)
- Estimateur réellement trop conservateur par défaut

#### Solutions possibles

- Éviter les termes les plus susceptibles d'en arriver là…
	- *looking at you, stars and triangles*
- Recalibrer
	- Fixer les paramètres des termes sur des valeurs plus stables
	- Reparamétrer l'estimateur (*slide suivante*)

## **Plus généralement, concernant l'estimation**

#### Si les diagnostics montrent des problèmes, …

- Convergence des chaînes de Markov : *traceplots*
- GOF (*goodness-of-fit*) : morphologie des réseaux simulés

#### … laisser du temps au MCMC, …

- Augmenter les itérations
- Augmenter le *burn-in* (itérations initiales)
- Augmenter le *sample size* (temps de convergence)

*N.B.* S'applique aussi aux simulations (GOF) !

#### … et si rien ne change, …

- *Rajouter* des termes (de contrôle)
- *Remplacer* des termes (par des variantes)
- Tolérer certaines différences

# **4/** Conclusion

## **Quelques problèmes finaux**

#### Stabilité

- Adéquation concepts/termes
- Implémentations (*packages*)
- Réseaux plus voire très larges
- Estimateurs

#### Diversification

- Familles de modèles
- Données (ex. textuelles)

#### Réductions structurelles

• *Backbone extraction*

## **Quelques extensions**

#### Réseaux valués

- ergm.count (réduction vers Bernoulli ou Poisson)
- GERGM (réduction vers un modèle linéaire)

#### Autres types de réseaux

- Bipartites (implémentés dans ergm)
- Multi-niveaux (mlergm, hergm) ; généralisation : multilayer.ergm
- Temporels (TERGM) : tergm, modèles proches des SAOM
- Relational Event Models (REM) : rem, relevent

#### Autres estimateurs

- Bergm : estimateur bayésien ( $P(\theta|y) = \frac{P(y|\theta)P(\theta)}{P(y)}$ )
	- converge mieux
	- peut gérer les données manquantes *cf.* Bergm::bergmM
- btergm : bootstrapped TERGM
- fergm : Frailty ERGM, avec effets aléatoires

## **Lectures conseillées**

#### statnet.org

- Mailing-list [statnet\_help]
- Sunbelt workshops

#### Ouvrages

- Cranmer, Desmarais & Morgan, *Inferential Network Analysis*, 2021
- Lusher, Koskinen, Robins, *ERGMs for Social Networks*, 2012

#### Articles

- Brailly *et al.*, *Ann. Soc.*, 2017
- Cranmer *et al.*, *Am. J. Pol. Sci*, 2016
- Goodreau *et al.*, *Demography*, 2009
- Salter-Townshend *et al.*, *Stat. An. and Data Mining*, 2012

## **Merci pour votre attention**

#### Slides et exemple de code

• f.briatte.org/temp/ap3s

#### Inspiration

- Zack Almquist, 2017
- Romain Ferrali, 2017
- Thomas Grund, 2016
- Matthew Jackson, 2017
- Lisa Lechner, 2020